# **451/1 COMPUTER**

# **MARKING SCHEME.**

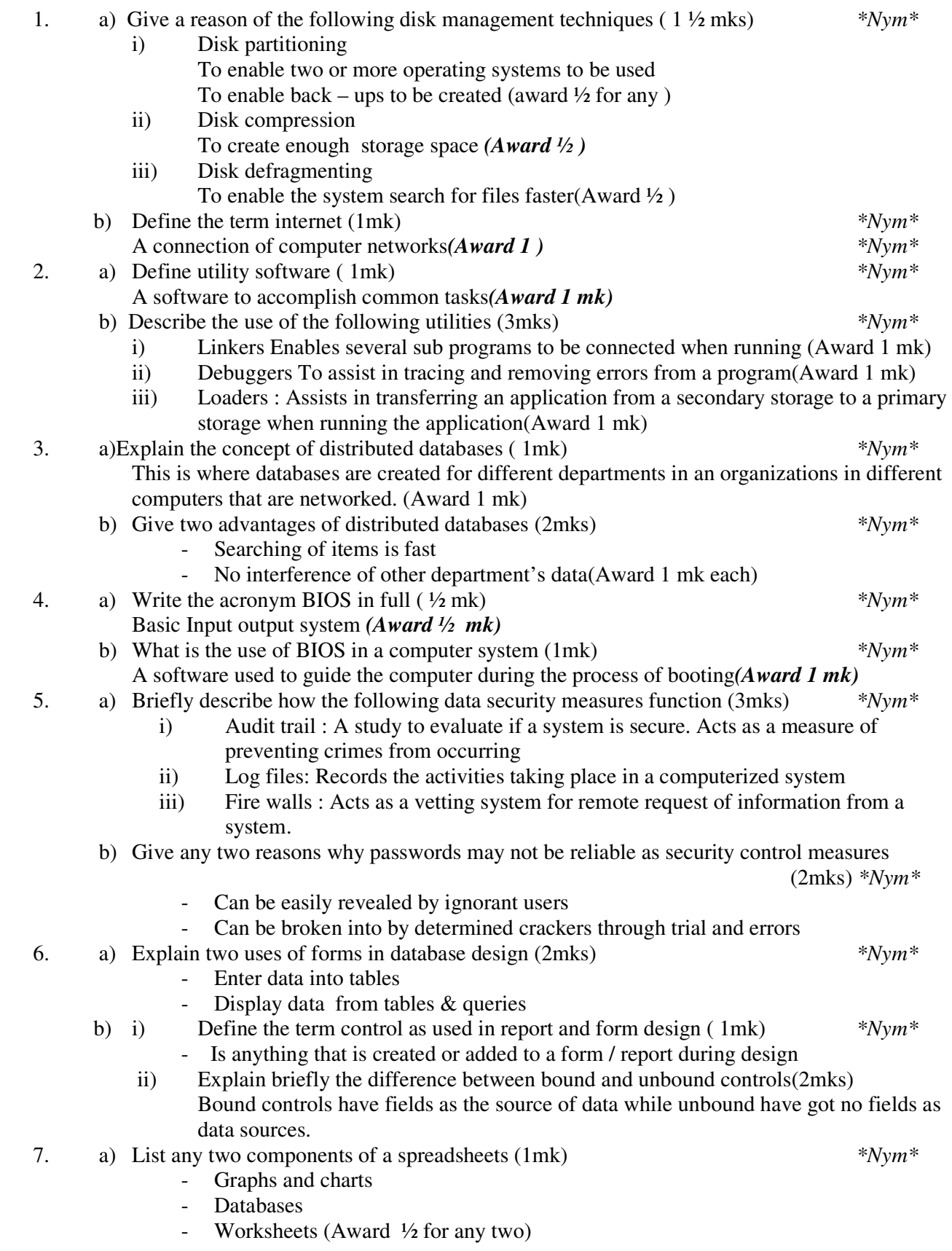

c) In a worksheet, the marks scored by ten students are stored in cell B3 to B12. *\*Nym\**

i) In cell C3, show an expression you would use to obtain positions of the students using marks scored in descending order (2mks)

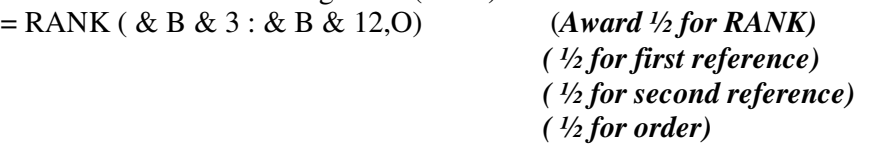

- ii) In cell B13, write an expression you would use to extract the highest score from the marks (1mk) = Max ( B3 : B12) *( Award 1) \*Nym\**
- 8. Give the function of a surge suppressor ( 1mk) To protect computers & other devices from the effects of extra power. 9. Explain the meaning of the term bolding (1mk)] *\*Nym\** Increasing the intensity of text
- 10. The table below shows the records of four students

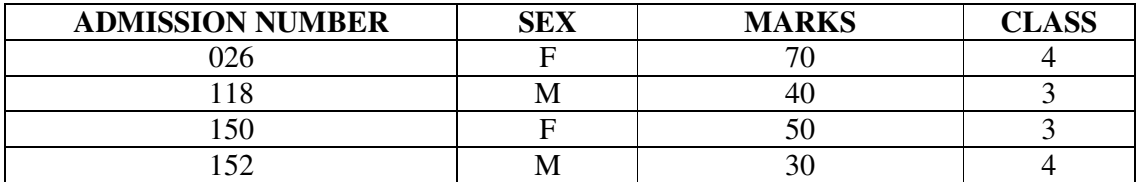

Given the following logical expressions.

If NOT (SEX = 'F' ) AND (  $MARKS = > 50$  ) AND (CLASS = 3)

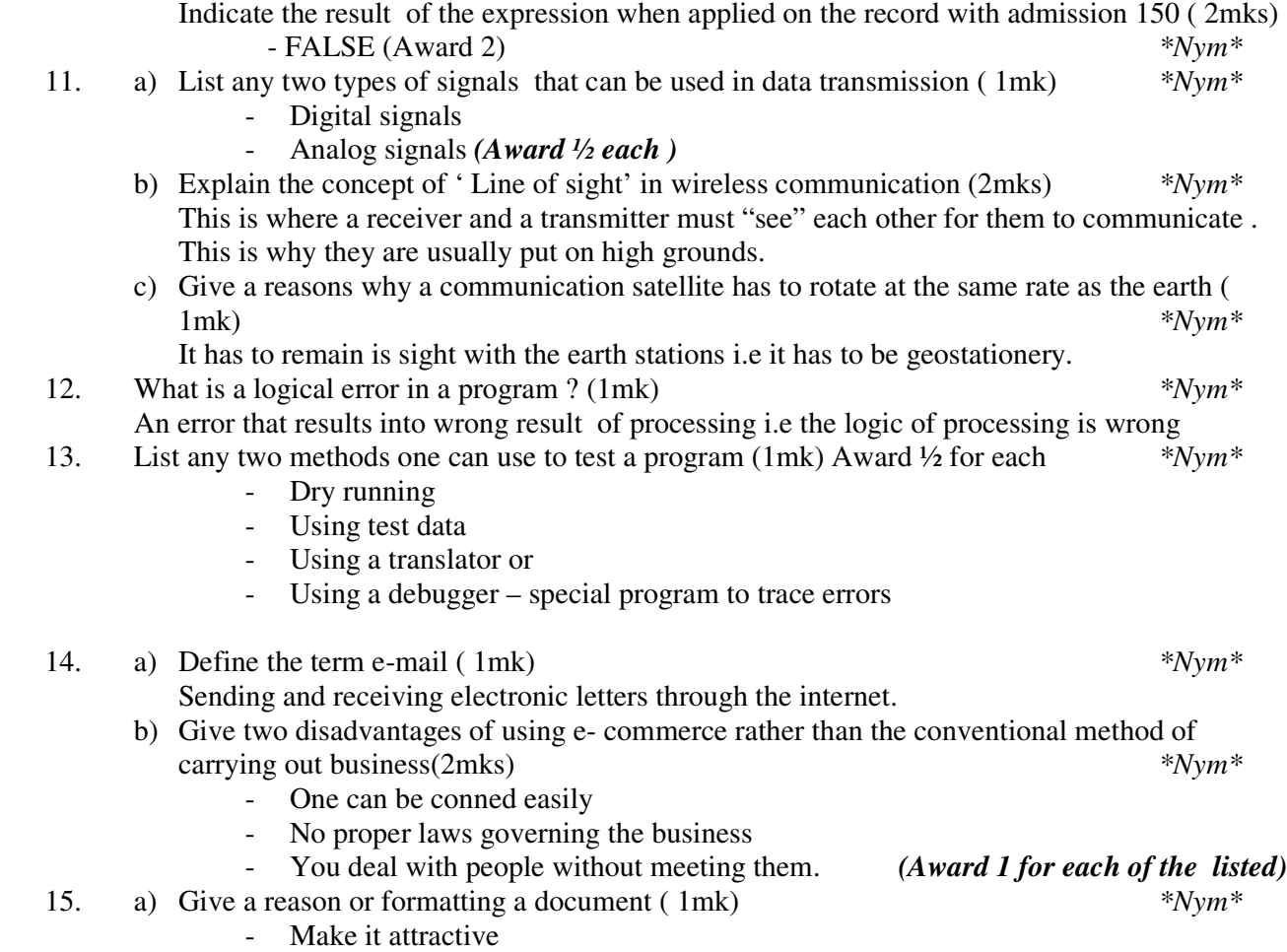

- Draw attention to important (Award 1 for any)
- b) Give any two word processor softwares ( 1mk)
	- Ms word
	- Word perfect
	- Wordstar
	-

- Word pro (*Award ½ for each of the list)* 

# **SECTION B (60 MARKS)**

Answer question 16 and other 3 question from this section

- 16. a) Explain the following characteristics of an object oriented programming language.
	- i) Properties: Data or characteristics found in an object e.g. size, colour e.t.c
	- ii) Methods. Methods are actions to be performed by an object e.g. instructions  $(award \frac{1}{2})$  \*Nym<sup>\*</sup>
	- iii) Events Actions / things that happen e.g. clicking, pressing a keyboard button e.t.c *(Award ½ )*
	- iv) Objects Is a collection of information and actions*(Award ½ ) \*Nym\**

b) i) Give two differences between interpreting and compiling a high level language.

- Interpreting converts an instruction, runs it before proceeding to the next while compiling converts all instructions before running them
- Interpreting does not store object program while compiling stores an object code. *(Award 1 for each ) \*Nym\**
- ii) Give an advantage of compiling over interpreting a program ( 1 mrk) *\*Nym\** Compiling is faster than interpreting.
- c) The formula of finding the roots of a quadratic expression is given here below root =  $-b\pm \sqrt{b^2-4ac}$

2a *\*Nym\**

 In finding the roots, the values a,b, and c are identified and then the discriminant i.e.  $b^2 - 4ac$  is calculated *\*Nym\** 

If the discriminant is negative , then the roots are termed as " imaginary" otherwise the two roots are calculated using the formula.

i) Write a pseudo code that will solve the problem above. The values of a, b and c are entered from the keyboard . ( 5mks) *\*Nym\**

# **START**

Enter values a,b& c Read a,b & c Calculate discriminant using  $b^2 - 4x$  a x c If discriminant < o then Display ' roots imaginary Else Calculate root  $1 = -b + sqrt$  (discriminant / 2 x a) Calculate root  $2 = -b - sqrt$  (discriminant / 2 x a) Display root 1, root 2 **END**  *( Award 1 mk for start & end) ( Award 1 mk for reading a,b & c) ( Award 1 mk for testing discriminant) ( Award 1 mk for proper calculation of roots) ( Award 1 mk for output of roots & imaginary* 

(5mrk) *\*Nym\**

In Pascal: Program quad ( input, output); Var Root1, Root2: real; A,b,c : integer; Begin Writeln ( $\degree$  enter the value of a,,b and  $c'$ ); Readln (a,b,c); If (sqr (b)  $<$  4  $*$  a  $*$  c) then Writeln ('Roots are imaginary'); else Begin Root 1: = -b+ sqrt (sqr(b) -4  $a$ <sup>\*</sup>a<sup>\*</sup>c/ $\sqrt{2}$  <sup>\*</sup>a); Root 2 : = -b-sqrt (sqr(b) -4 \*a\*c //2 \*a); writeln (' $Root1 =$ ,  $Root1$ ); writeln ('Root  $2 = '$ , Root 2); end;

end

# **Award 1 mk for declaration of variables**

- Should be enough Should be correct data type Should be syntactically correct **Award 1 mk for input & output**  Check proper reading of values a,b  $& c$ - Check output of two roots and imaginary **Award 1 mk for proper use of a selection statement**  - Check syntax - Check alternative e.g. else **Award 1 mk for use of proper calculations in roots**. - Check breakdown of the equation into a simpler format- - Check syntax of any function used e.g sqr, sqrt, brackets e.t.c **Award 1 for neatness**  Check cancellations 17. a) i) Explain the meaning of the term file organization ( 1mk) *\*Nym\** Is the way data is stored in a file ii) Indicate the method of file access for the following file organization methods *\*Nym\** Indexed sequential- Direct Sequential -serial or binary search Serial- serial Random - Direct
	- b) The diagram below shows the data processing cycle (award  $\frac{1}{2}$  each)

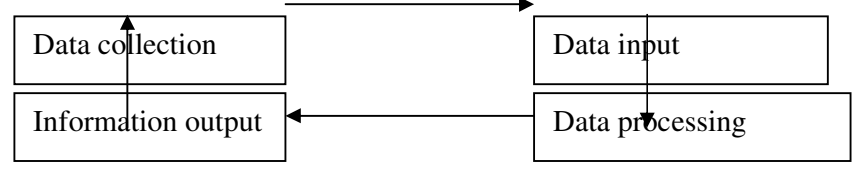

- i) List the six stages of data collection in their correct order (3 marks) *\*Nym\** Data creation
	-
- Data transmission
- Data preparation *( Award ½ for each listed)*
- Media conversion *( Deduct 1 mk if not in correct order)*
- Data validation
- Sorting
- ii) List any four data collection media that can be used to collect data(2mrks) *\*Nym\** MICR
	- OCR portable Encoding devices e.g tape recorders

Portable encoding devices e.g tape recorders.

Barcode readers ( wand scanner)

Key – to - diskette *(Award ½ each)* 

- iii) List and explain the three methods that can be used to accomplish the task of processing data ( 3mks) *\*Nym\**
	- $M$ anual No machine used may be pen and paper
	- Mechanical simple machines are used to process data
	- Electronic Automatic devices that work under the guidance of programs are used to process data e.g. computer.

*( Award ½ for each listed method)* 

# *(Award ½ for each correct description)*

- c) Explain the difference between
- i) Logical and physical files ( 2mks) *\*Nym\**

A logical file is a user view on the arrangement structure and processing of a file while a physical file is the actual arrangement of a file on a storage device *( Award 1 for each part)* 

- ii) Transcription and transposition errors ( 2mks) *\*Nym\**
	- Transcription errors occurs during the process of changing data to a form a computer understands.
	- Transposition errors occurs as a result of interchanging position of characters e.g. typing 163 instead of 136

# *(Award 1 for each part)*

- 18. Organisations use massive resources to develop information systems
	- a) i) Define the term information system (1mk) *\*Nym\** This is a person machine system that is highly integrated designed to provide managerial with information.
		- ii) Describe any three elements of an information system (3mks) *\*Nym\**
			- Input Controls boundaries
			- Process Environment Interface
			- Output Feedback
		- iii) What is the main purpose of information system ( ½ mk) *\*Nym\** To provide information that will assist in making decisions.
	- b) During system analysis, information has to be gathered to enable the analyst understand the system under study
		- i) Explain two methods available to an analyst to enable him gather information (2mks) *\*Nym\**
			- i) Use of interview face to face interpersonal role to get information
			- ii) Document review taking document to get information (Award  $\frac{1}{2}$  for proper description).
			- iii) Questionaires writing questions down to be answered
			- iv) Observation Going to the place of work and seeing what is happening.

(*Award ½ for any two listed)* 

 ii) Give two advantages and two disadvantages for each of the answers in bi) above (4mks) *\*Nym\**

# I : Interview

# **Advantages**

- Flexible one can change according to circumstances
- Can get information on complex subjects
- People enjoy being interviewed
- Can be used to evaluate validity of information gathered. *Award ½ for each adv.*

#### **Disadvantages**

- Requires more skills communication
- Time consuming one person at a time
- Puts more pressure on respondents to provide immediate feedback
- Questions are less standard

#### *Award ½ for each disadv.*

# 2. Questionnaires *\*Nym\**

# **Advantages.**

- Less skills required
- Questions are standard
- Can be administered to a large number simultaneously
- No pressure on the respondent to give immediate feedback
- Respondents feel secure because of anonymity

### *Award ½ for each adv.*

#### **Disadvantages**

- Postal questionnaires may get lost
- 3. Observation *\*Nym\**

#### **Advantages**

- Enables one to get as close as possible to the system
- One gets first hand information

# **Disadvantages**

- You intrude into one's working place
- Attitudes and motivation can not be observed
- Takes a lot of time since you observe one event at a time
- Respondents can change the pattern of working due to your presence leading to misinterpretation
- 4. Document review / Reading around the system *\*Nym\**

### **Advantages**

- Enables one gain background knowledge of systems
- Enables an analyst to take time to study the document
- The documents are useful in documentation of the system

# **Disadvantages**

- Time consuming & expensive
- Written documents become outdated faster
- Documents show only official state of affairs.
- ci) Documents for any system developed is important
	- i) Explain the meaning of system documentation ( 1mk) *\*Nym\** Act of providing information on the system
	- ii) Describe any two reasons why documenting a system is important (2mks) *\*Nym\**
		- Enable maintenance to take place
		- Allow one to understand a system
		- Enables users to ensure that the system meets their requirements
		- Supports entire life cycle of system development *(Award 1 for each)*
	- iii) What is system review ( ½ mk) *\*Nym\**

A study after the system has been implemented to assess how it is working compared to what was planned / intended

- iv) List two types of system maintenance ( 1mk) *\*Nym\** - Emergency maintenance – For correcting errors - Development maintenance – For improving the system. Also called modification maintenance *(Award ½ for each listed type)* 19. a) Describe the use of the following buses ( 3mks) *\*Nym\** i) Data bus A channel that transmits data from one element to another (Award 1) ii) Address bus A channel that transmits addresses to be used in identifying location of an instruction or devices *(Award 1)* iii) Control bus A channel to transmit control signals from the control unit to other parts of a computer. *(Award 1 )* b) In relation to the control unit of the CPU, explain the three stages of the fetch execute cycle ( 3mks) *\*Nym\** - An instruction is fetched from the memory An instruction is interpreted (decoded) - An instruction is implemented *(Award 1 mk for each stage correctly described)*  c) A CPU has got registers for internal operations *\*Nym\** i) Define the term register (1mk) A one cell storage unit in the CPU ii) Describe the functions of the following registers ( 3mks) *\*Nym\** **Instruction register**  To store an instruction part of an expression / code*(Award 1)* **Working register**  Stores a data part of an expression / code*(Award 1)* **Accumulator**  Stores intermediate results or results from immediate processing (Award 1) d) Indicate an area of application for ( 3mks) *\*Nym\** i) Joystickplaying games ii) Touch screenin areas where people are standing or wet areas –e.g hotels iii) Graphic tablet for designing e.g. CAD e) Explain the difference between softcopy output and hardcopy output(2mks) *\*Nym\** Softcopy is information on intangible output devices e.g. on monitors, sound light emitting diodes while hardcopy output is information on physical media e.g. on printed papers*(Award 1 for each part)* 20. a) i) Define the term telecommuting ( 1mk) *\*Nym\** A situation where a worker sits at home and works there using a computer connected to place of work. The work is sent to the place of work using the network ii) Give two advantages of telecommuting ( 2mks) *\*Nym\** - Reduces travel expenses - Reduces traveling stress - Reduces interruptions at places of work Reduces need for offices *(award 1 mk for any two)*  b) i) What is the difference between a teletext and videotext communication ( ½ mks) *\*Nym\** - A teletext is one way communication whereas a videotext is two way communication. ii) Give two advantages of using teletext/ videotext for communication ( 2mks) *\*Nym\** Tvs are readily available hence can reach many people
	- Easier to use *( Award 1 for each)*

# c) Describe THREE ways in which computers are used as industrial systems. ( 4 ½ mks) *\*Nym\**

- CAD / CAM For designing & manufacturing products
- Process control To monitor and control working of processes in manufacturing plants.
- Simulation To enable experimentation to take place with the use models *(Award ½ for each listed)(Award 1 for each correct explanation)*
- d) In relation to weather forecasting *\*Nym\**
	- i) Write GIS in full  $(\frac{1}{2}$  mk)
		- Geographical information system
	- ii) What is the use of GIS ( 1mk)
		- Enables weather patterns to be displayed on the world map.
- e) Use one's complement to calculate ( 3 ½ mks) *\*Nym\** 1101 – 11
	- Change nuend to 4 digits i.e  $11 \rightarrow 0011$  (*Award 1 mk for place values*)

Find the complement of nuend

- i.e 1100 (*Award 1 mk for complement)*
- Add

 $\sim$  -  $\sim$   $-$ 

- 1101 1100 + 11001 (*Award 1 mk for correct addition)*
- Carry end round carry 1001 + 1 (*Award ½ for correct end- round carry* 1010

Ans =  $1010_2$